# Package 'dials'

July 8, 2020

<span id="page-0-0"></span>Version 0.0.8

Title Tools for Creating Tuning Parameter Values

Description Many models contain tuning parameters (i.e. parameters that cannot be directly estimated from the data). These tools can be used to define objects for creating, simulating, or validating values for such parameters.

License GPL-2

URL <https://tidymodels.github.io/dials>,

<https://github.com/tidymodels/dials>

BugReports <https://github.com/tidymodels/dials/issues>

Encoding UTF-8

LazyData true

ByteCompile true

RoxygenNote 7.1.0.9000

VignetteBuilder knitr

**Depends** scales,  $R$  ( $>= 2.10$ )

Imports glue, purrr, tibble, rlang, utils, withr, DiceDesign, dplyr  $(>= 0.8.5)$ , vctrs  $(>= 0.3.0.9000)$ 

Suggests testthat, knitr, rpart, covr, kernlab, xml2, rmarkdown

NeedsCompilation no

Author Max Kuhn [aut, cre], RStudio [cph]

Maintainer Max Kuhn <max@rstudio.com>

Repository CRAN

Date/Publication 2020-07-08 17:20:02 UTC

# R topics documented:

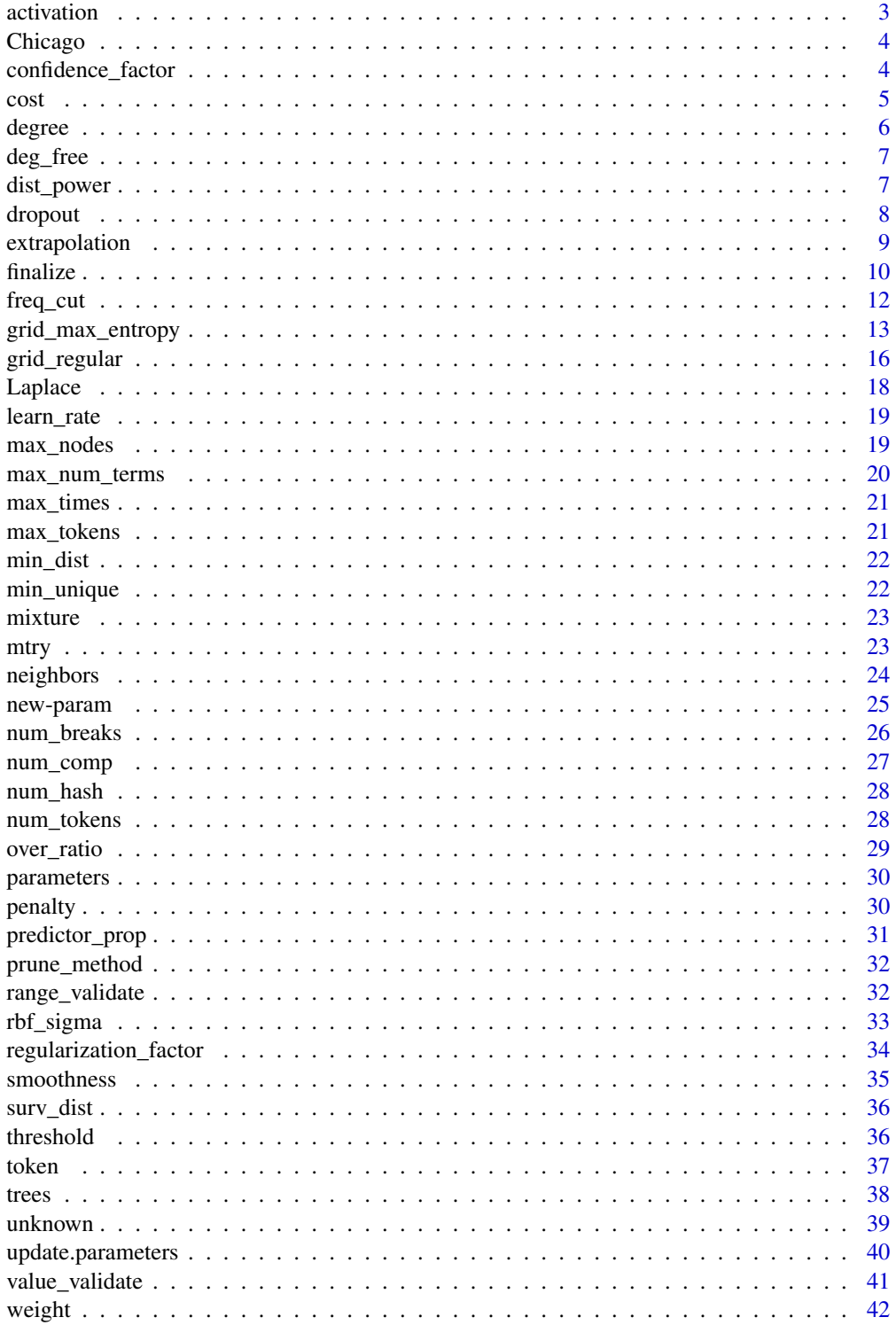

#### <span id="page-2-0"></span>activation 3

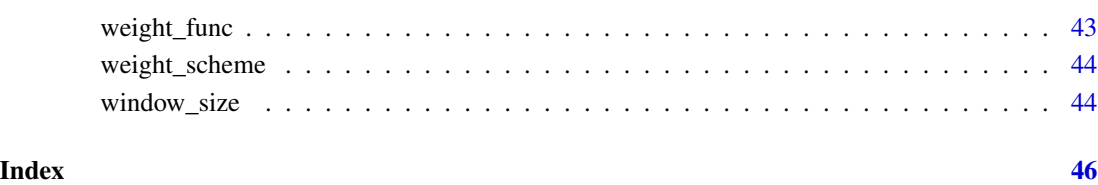

activation *Activation functions between network layers*

## Description

Activation functions between network layers

## Usage

```
activation(values = values_activation)
```
values\_activation

## Arguments

values A character string of possible values. See values\_activation in examples below.

## Format

An object of class character of length 4.

## Details

This parameter is used in parsnip models for neural networks such as  $\text{param}$ :: $mlp()$ .

## Examples

```
values_activation
activation()
```
<span id="page-3-0"></span>

Chicago Ridership Data

#### Details

These data are from Kuhn and Johnson (2020) and contain an *abbreviated* training set for modeling the number of people (in thousands) who enter the Clark and Lake L station.

The date column corresponds to the current date. The columns with station names (Austin through California) are a *sample* of the columns used in the original analysis (for file size reasons). These are 14 day lag variables (i.e. date - 14 days). There are columns related to weather and sports team schedules.

The station at 35th and Archer is contained in the column Archer\_35th to make it a valid R column name.

#### Value

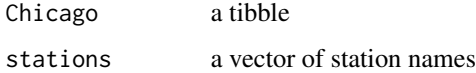

#### Source

Kuhn and Johnson (2020), *Feature Engineering and Selection*, Chapman and Hall/CRC . [https:](https://bookdown.org/max/FES/) [//bookdown.org/max/FES/](https://bookdown.org/max/FES/) and <https://github.com/topepo/FES>

#### Examples

data(Chicago) str(Chicago) stations

confidence\_factor *Parameters for possible engine parameters for C5.0*

#### Description

These parameters are auxiliary to tree-based models that use the "C5.0" engine. They correspond to tuning parameters that would be specified using set\_engine("C5.0",...).

## <span id="page-4-0"></span>Usage

```
confidence_factor(range = c(-1, 0), trans = log10_ttrans())
```

```
no_global_pruning(values = c(TRUE, FALSE))
```
predictor\_winnowing(values = c(TRUE, FALSE))

```
fuzzy_thresholding(values = c(TRUE, FALSE))
```

```
rule\_bands(range = c(2L, 500L), trans = NULL)
```
## Arguments

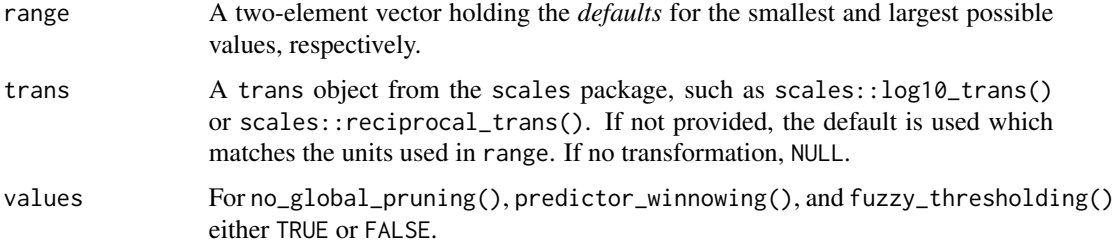

## Details

To use these, check ?C50::C5.0Control to see how they are used.

## Examples

```
confidence_factor()
no_global_pruning()
predictor_winnowing()
fuzzy_thresholding()
rule_bands()
```
cost *Support vector machine parameters*

## Description

Parameters related to the SVM objective function(s).

## Usage

 $cost(range = c(-10, -1), trans = log2_transform())$ 

svm\_margin(range =  $c(\theta, \theta.2)$ , trans = NULL)

#### <span id="page-5-0"></span>Arguments

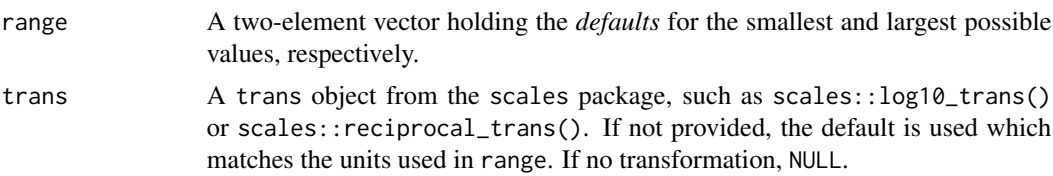

#### Examples

cost() svm\_margin()

degree *Parameters for exponents*

## Description

These parameters help model cases where an exponent is of interest (e.g. degree() or spline\_degree()) or a product is used (e.g. prod\_degree).

#### Usage

```
degree(range = c(1, 3), trans = NULL)
degree\_int(range = c(1L, 3L), trans = NULL)spliter(range = c(3L, 10L), trans = NULL)prod_degree(range = c(1L, 2L), trans = NULL)
```
#### Arguments

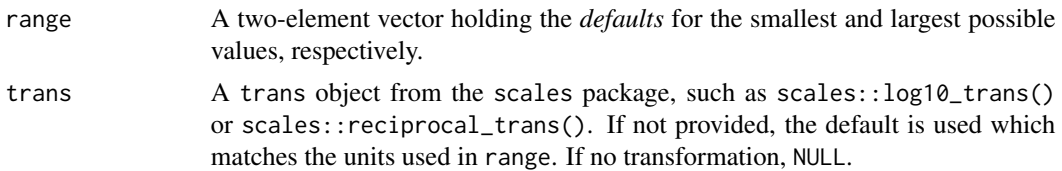

#### Details

degree() is helpful for parameters that are real number exponents (e.g. x^degree) whereas degree\_int() is for cases where the exponent should be an integer.

The difference between degree\_int() and spline\_degree() is the default ranges (which is based on the context of how/where they are used).

prod\_degree() is used by parsnip::mars() for the number of terms in interactions (and generates an integer).

<span id="page-6-0"></span>deg\_free 7 and 7 and 7 and 7 and 7 and 7 and 7 and 7 and 7 and 7 and 7 and 7 and 7 and 7 and 7 and 7 and 7 and 7 and 7 and 7 and 7 and 7 and 7 and 7 and 7 and 7 and 7 and 7 and 7 and 7 and 7 and 7 and 7 and 7 and 7 and 7 a

## Examples

```
degree()
degree_int()
spline_degree()
prod_degree()
```
## deg\_free *Degrees of freedom (integer)*

#### Description

The number of degrees of freedom used for model parameters.

#### Usage

deg\_free(range = c(1L, 5L), trans = NULL)

## Arguments

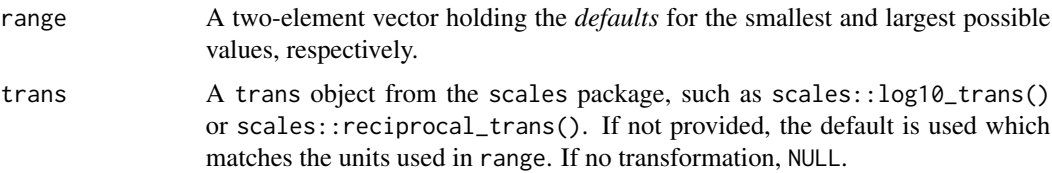

## Details

One context in which this parameter is used is spline basis functions.

## Examples

deg\_free()

dist\_power *Minkowski distance parameter*

## Description

Used in parsnip::nearest\_neighbor().

## Usage

 $dist\_power(range = c(1, 2), trans = NULL)$ 

#### <span id="page-7-0"></span>Arguments

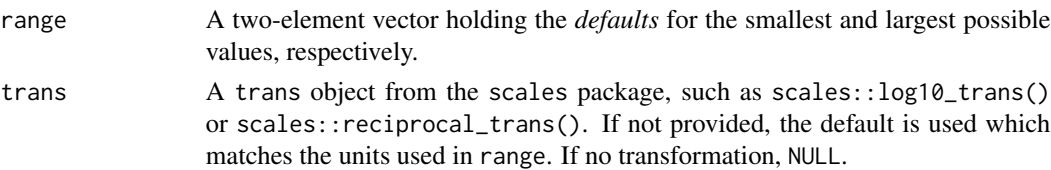

## Details

This parameter controls how distances are calculated. For example, dist\_power = 1 corresponds to Manhattan distance while dist\_power = 2 is Euclidean distance.

#### Examples

dist\_power()

dropout *Neural network parameters*

#### Description

These functions generate parameters that are useful for neural network models.

#### Usage

```
dropout(range = c(0, 1), trans = NULL)
epochs(range = c(1L, 1000L), trans = NULL)hidden_units(range = c(1L, 10L), trans = NULL)
batch_size(range = c(unknown(), unknown()), trans = log2_trans())
```
## Arguments

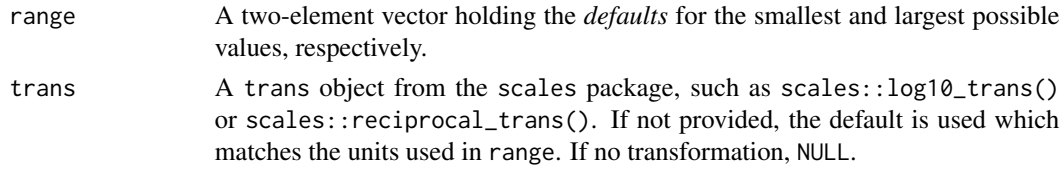

## Details

- dropout(): The parameter dropout rate. (See parsnip:::mlp()).
- epochs(): The number of iterations of training. (See parsnip:::mlp()).
- hidden\_units(): The number of hidden units in a network layer. (See parsnip:::mlp()).
- batch\_size(): The mini-batch size for neural networks.

## <span id="page-8-0"></span>extrapolation 9

#### Examples

dropout()

extrapolation *Parameters for possible engine parameters for Cubist*

## Description

These parameters are auxiliary to models that use the "Cubist" engine. They correspond to tuning parameters that would be specified using set\_engine("Cubist0",...).

#### Usage

```
extrapolation(range = c(1, 110), trans = NULL)
```

```
unbiased_rules(values = c(TRUE, FALSE))
```
max\_rules(range = c(1L, 100L), trans = NULL)

## Arguments

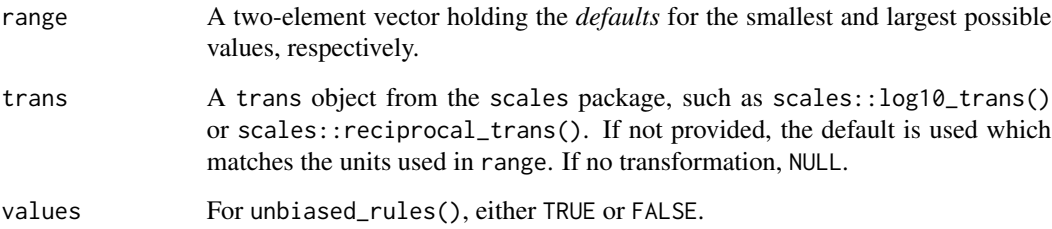

#### Details

To use these, check ?Cubist::cubistControl to see how they are used.

#### Examples

```
extrapolation()
unbiased_rules()
max_rules()
```
<span id="page-9-0"></span>

These functions take a parameter object and modify the unknown parts of ranges based on a data set and simple heuristics.

#### Usage

```
finalize(object, ...)
## S3 method for class 'list'
finalize(object, x, force = TRUE, \ldots)
## S3 method for class 'param'
finalize(object, x, force = TRUE, \ldots)
## S3 method for class 'parameters'
finalize(object, x, force = TRUE, \ldots)
## S3 method for class 'logical'
finalize(object, x, force = TRUE, \ldots)
## Default S3 method:
finalize(object, x, force = TRUE, ...)
get_p(object, x, log_values = FALSE, ...)get_log_p(object, x, ...)
get_nfrac(object, x, log_values = FALSE, frac = 1/3, ...)get_n_frac_range(object, x, log_\text{Lvals} = FALSE, frac = c(1/10, 5/10), \dots)
get_n(object, x, log_values = FALSE, ...)get_rbf_range(object, x, seed = sample.int(10<sup>0</sup>5, 1), ...)get\_batch\_sizes(object, x, frac = c(1/10, 1/3), ...)
```
#### **Arguments**

object A param object or a list of param objects. ... Other arguments to pass to the underlying parameter finalizer functions. For example, for get\_rbf\_range(), the dots are passed along to [kernlab::sigest\(\)](#page-0-0).

#### <span id="page-10-0"></span>finalize the contract of the contract of the contract of the contract of the contract of the contract of the contract of the contract of the contract of the contract of the contract of the contract of the contract of the c

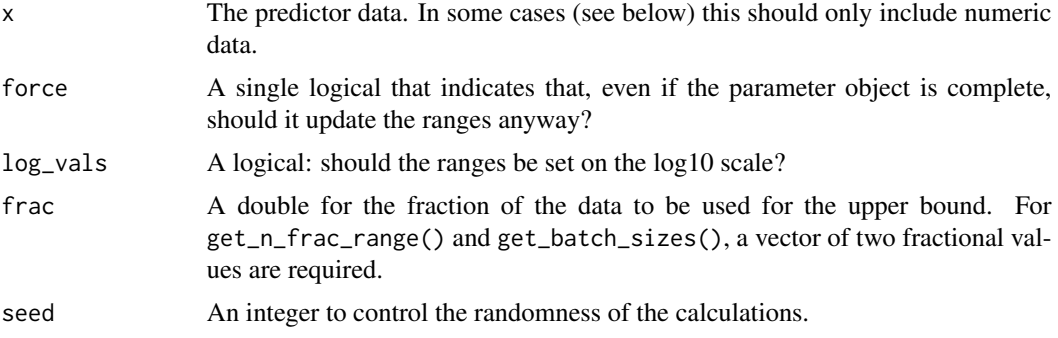

#### Details

finalize() runs the embedded finalizer function contained in the param object (object\$finalize) and returns the updated version. The finalization function is one of the get\_\*() helpers.

The get\_\*() helper functions are designed to be used with the pipe and update the parameter object in-place.

get\_p() and get\_log\_p() set the upper value of the range to be the number of columns in the data (on the natural and log10 scale, respectively).

 $get_n()$  and  $get_n$  frac() set the upper value to be to be the number of rows in the data, or a fraction of the total number of rows.

get\_rbf\_range() sets both bounds based on the heuristic defined in [kernlab::sigest\(\)](#page-0-0). It requires that all columns in x be numeric.

#### Value

An updated param object or a list of updated param objects depending on what is provided in object.

## Examples

```
library(dplyr)
car_pred <- select(mtcars, -mpg)
# Needs an upper bound
mtry()
finalize(mtry(), car_pred)
# Nothing to do here since no unknowns
penalty()
finalize(penalty(), car_pred)
library(kernlab)
library(tibble)
library(purrr)
```
params < tribble( ~parameter, ~object,

```
"mtry", mtry(),
    "num_terms", num_terms(),
    "rbf_sigma", rbf_sigma()
  \overline{\phantom{a}}params
# Note that 'rbf_sigma()' has a default range that does not need to be
# finalized but will be changed if used in the function:
complete_params <-
  params %>%
  mutate(object = map(object, finalize, car_pred))
complete_params
params %>% dplyr::filter(parameter == "rbf_sigma") %>% pull(object)
complete_params %>% dplyr::filter(parameter == "rbf_sigma") %>% pull(object)
```
freq\_cut *Near-zero variance parameters*

#### Description

These parameters control the specificity of the filter for near-zero variance parameters in recipes::step\_nzv().

#### Usage

 $freq\_cut(range = c(5, 25), trans = NULL)$ 

unique\_cut(range =  $c(\theta, 100)$ , trans = NULL)

## Arguments

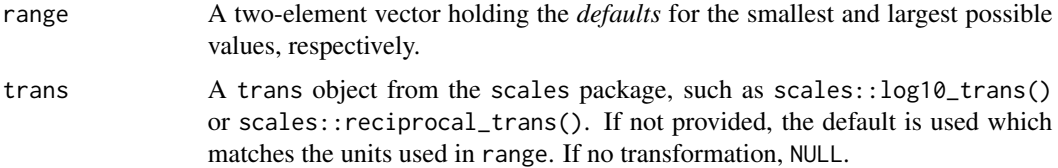

#### Details

Smaller values of freq\_cut() and unique\_cut() make the filter less sensitive.

#### Examples

freq\_cut() unique\_cut()

<span id="page-12-0"></span>Experimental designs for computer experiments are used to construct parameter grids that try to cover the parameter space such that any portion of the space has an observed combination that is not too far from it.

#### Usage

```
grid_max_entropy(
 x,
  ...,
  size = 3,
  original = TRUE,
  variogram_range = 0.5,
  iter = 1000
\lambda## S3 method for class 'parameters'
grid_max_entropy(
 x,
  ...,
  size = 3,
 original = TRUE,
  variogram_range = 0.5,
  iter = 1000
)
## S3 method for class 'list'
grid_max_entropy(
 x,
  ...,
 size = 3,
 original = TRUE,variogram_range = 0.5,
  iter = 1000
)
## S3 method for class 'param'
grid_max_entropy(
 x,
  ...,
  size = 3,original = TRUE,
  variogram_range = 0.5,
```

```
iter = 1000
\lambda## S3 method for class 'workflow'
grid_max_entropy(
 x,
  ...,
  size = 3,
  original = TRUE,
  variogram_range = 0.5,
  iter = 1000
)
grid\_latin\_hypercube(x, ..., size = 3, original = TRUE)## S3 method for class 'parameters'
grid\_latin\_hypercube(x, ..., size = 3, original = TRUE)## S3 method for class 'list'
grid\_latin\_hypercube(x, ..., size = 3, original = TRUE)## S3 method for class 'param'
grid\_latin\_hypercube(x, ..., size = 3, original = TRUE)## S3 method for class 'workflow'
grid\_latin\_hypercube(x, ..., size = 3, original = TRUE)
```
#### Arguments

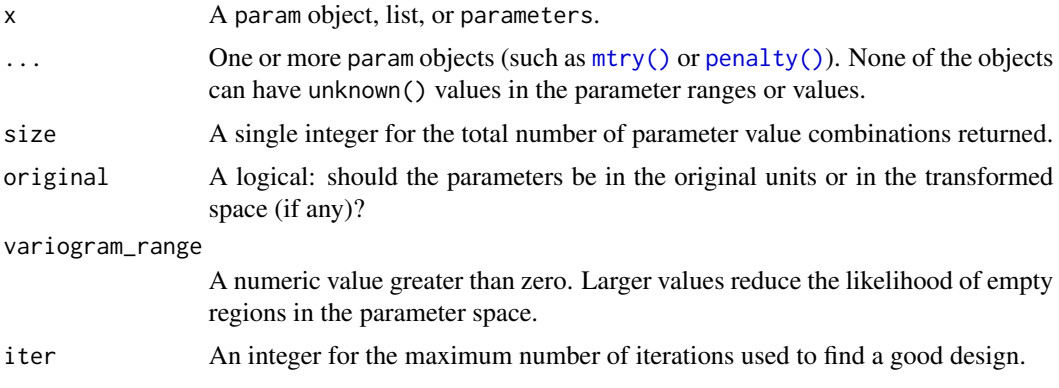

## Details

The types of designs supported here are latin hypercube designs and designs that attempt to maximize the determinant of the spatial correlation matrix between coordinates. Both designs use random sampling of points in the parameter space.

Note that there may a difference in grids depending on how the function is called. If the call uses the parameter objects directly the possible ranges come from the objects in dials. For example:

<span id="page-13-0"></span>

grid\_max\_entropy 15

cost()

```
## Cost (quantitative)
## Transformer: log-2
## Range (transformed scale): [-10, -1]
set.seed(283)
cost_grid_1 <- grid_latin_hypercube(cost(), size = 1000)
range(log2(cost_grid_1$cost))
```

```
## [1] -9.998623 -1.000423
```
However, in some cases, the tune package overrides the default ranges for specific models. If the grid function uses a parameters object created from a model or recipe, the ranges my have different defaults (specific to those models). Using the example above, the cost argument above is different for SVM models:

```
library(parsnip)
library(tune)
# When used in tune, the log2 range is [-10, 5]
svm mod \leq-
  svm_rbf(cost = tune()) %>%
  set_engine("kernlab")
set.seed(283)
cost_grid_2 <- grid_latin_hypercube(parameters(svm_mod), size = 1000)
range(log2(cost_grid_2$cost))
## [1] -9.997704 4.999296
```
#### References

Sacks, Jerome & Welch, William & J. Mitchell, Toby, and Wynn, Henry. (1989). Design and analysis of computer experiments. With comments and a rejoinder by the authors. Statistical Science. 4. 10.1214/ss/1177012413.

Santner, Thomas, Williams, Brian, and Notz, William. (2003). The Design and Analysis Computer Experiments. Springer.

Dupuy, D., Helbert, C., and Franco, J. (2015). DiceDesign and DiceEval: Two R packages for design and analysis of computer experiments. Journal of Statistical Software, 65(11)

## Examples

```
grid_max_entropy(
 hidden_units(),
 penalty(),
 epochs(),
 activation(),
```

```
learn_rate(c(0, 1), trans = scales::log_transform(),size = 10,
 original = FALSE)
grid_latin_hypercube(penalty(), mixture(), original = TRUE)
```
grid\_regular *Create grids of tuning parameters*

#### Description

Random and regular grids can be created for any number of parameter objects.

#### Usage

```
grid\_regular(x, ..., levels = 3, original = TRUE, filter = NULL)## S3 method for class 'parameters'
grid_regular(x, ..., levels = 3, original = TRUE, filter = NULL)
## S3 method for class 'list'
grid\_regular(x, ..., levels = 3, original = TRUE, filter = NULL)## S3 method for class 'param'
grid\_regular(x, ..., levels = 3, original = TRUE, filter = NULL)## S3 method for class 'workflow'
grid\_regular(x, ..., levels = 3, original = TRUE, filter = NULL)make\_regular\_grid(..., levels = 3, original = TRUE, filter = NULL)grid\_random(x, ..., size = 5, original = TRUE, filter = NULL)## S3 method for class 'parameters'
grid\_random(x, ..., size = 5, original = TRUE, filter = NULL)## S3 method for class 'list'
grid\_random(x, ..., size = 5, original = TRUE, filter = NULL)## S3 method for class 'param'
grid\_random(x, ..., size = 5, original = TRUE, filter = NULL)## S3 method for class 'workflow'
grid\_random(x, ..., size = 5, original = TRUE, filter = NULL)
```
<span id="page-15-0"></span>

## <span id="page-16-0"></span>grid\_regular 17

#### **Arguments**

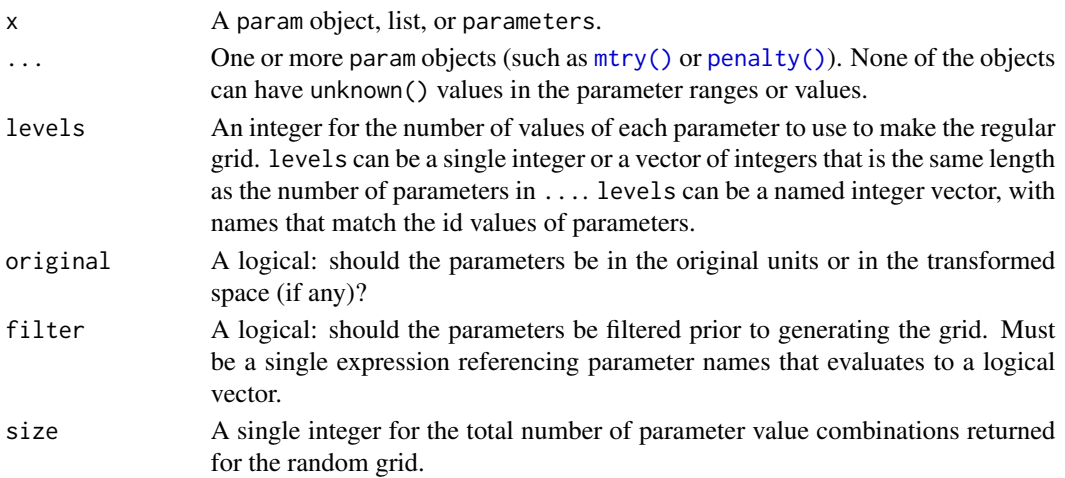

#### Details

Note that there may a difference in grids depending on how the function is called. If the call uses the parameter objects directly the possible ranges come from the objects in dials. For example:

```
mixture()
```

```
## Proportion of lasso Penalty (quantitative)
## Range: [0, 1]
set.seed(283)
mix_grid_1 <- grid_random(mixture(), size = 1000)
range(mix_grid_1$mixture)
```

```
## [1] 0.001490161 0.999741096
```
However, in some cases, the tune package overrides the default ranges for specific models. If the grid function uses a parameters object created from a model or recipe, the ranges my have different defaults (specific to those models). Using the example above, the mixture argument above is different for glmnet models:

```
library(parsnip)
library(tune)
# When used with glmnet, the range is [0.05, 1.00]
glmn_mod <-
  linear_reg(mixture = tune()) %>%
  set_engine("glmnet")
set.seed(283)
mix_grid_2 <- grid_random(parameters(glmn_mod), size = 1000)
range(mix_grid_2$mixture)
## [1] 0.05141565 0.99975404
```
#### <span id="page-17-0"></span>Value

A tibble. There are columns for each parameter and a row for every parameter combination.

#### Examples

```
# filter arg will allow you to filter subsequent grid data frame based on some condition.
p <- parameters(penalty(), mixture())
grid_regular(p)
grid_regular(p, filter = penalty <= .01)
# Will fail due to unknowns:
# grid_regular(mtry(), min_n())
grid_regular(penalty(), mixture())
grid_regular(penalty(), mixture(), levels = 3:4)
grid_regular(penalty(), mixture(), levels = c(mixture = 4, penalty = 3))
grid_random(penalty(), mixture())
```
Laplace *Laplace correction parameter*

#### Description

Laplace correction for smoothing low-frequency counts.

#### Usage

Laplace(range =  $c(0, 3)$ , trans = NULL)

#### Arguments

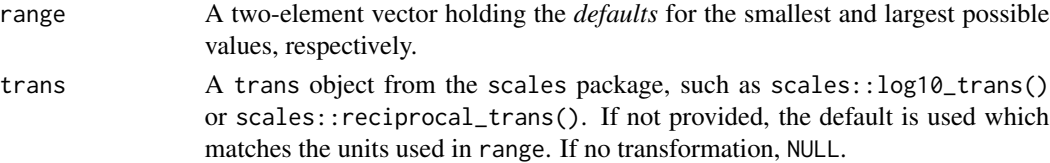

#### Details

This parameter is often used to correct for zero-count data in tables or proportions.

#### Value

A function with classes "quant\_param" and "param"

## Examples

Laplace()

<span id="page-18-0"></span>

The parameter is used in boosting methods (parsnip::boost\_tree()) or some types of neural network optimization methods.

#### Usage

```
learn_rate(range = c(-10, -1), trans = log10_train())
```
#### Arguments

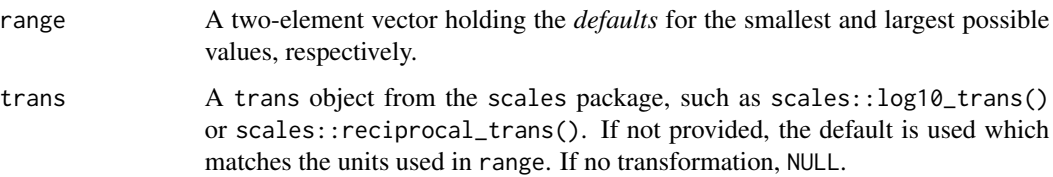

## Details

The parameter is used on the log10 scale. The units for the range function are on this scale.

learn\_rate() corresponds to eta in xgboost.

#### Examples

learn\_rate()

max\_nodes *Parameters for possible engine parameters for randomForest*

#### Description

These parameters are auxiliary to random forest models that use the "randomForest" engine. They correspond to tuning parameters that would be specified using set\_engine("randomForest",...).

#### Usage

```
max\_nodes(range = c(100L, 10000L), trans = NULL)
```
## <span id="page-19-0"></span>Arguments

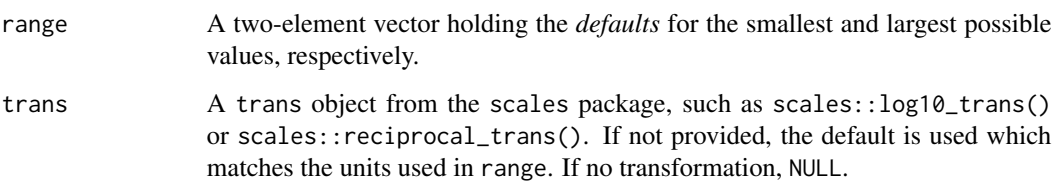

## Examples

max\_nodes()

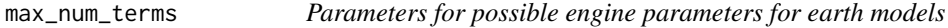

## Description

These parameters are auxiliary to models that use the "earth" engine. They correspond to tuning parameters that would be specified using set\_engine("earth",...).

## Usage

 $max\_num\_terms(range = c(20L, 200L), trans = NULL)$ 

## Arguments

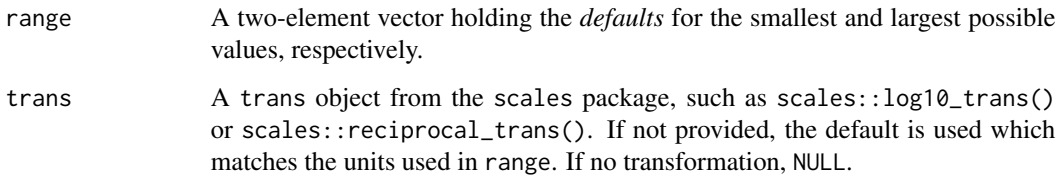

## Details

To use these, check ?earth::earth to see how they are used.

## Examples

max\_num\_terms()

<span id="page-20-0"></span>

Used in textrecipes::step\_tokenfilter().

#### Usage

```
max_times(range = c(1L, as.integer(10^5)), trans = NULL)
```
min\_times(range = c(0L, 1000L), trans = NULL)

## Arguments

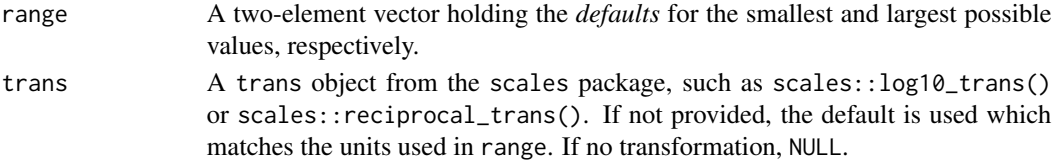

## Examples

max\_times() min\_times()

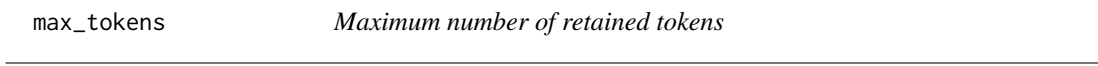

## Description

Used in textrecipes::step\_tokenfilter().

#### Usage

```
max_tokens(range = c(0L, as.integer(10^3)), trans = NULL)
```
## Arguments

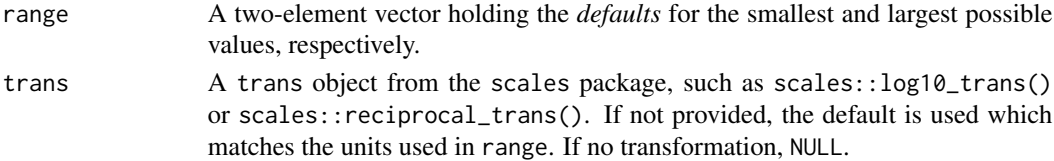

## Examples

max\_tokens()

<span id="page-21-0"></span>

Used in embed::step\_umap().

## Usage

 $min\_dist(range = c(-4, 0), trans = log10_train())$ 

## Arguments

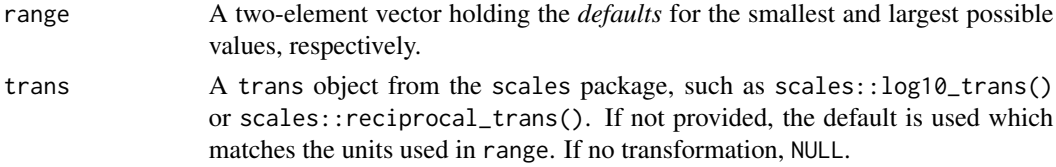

## Examples

min\_dist()

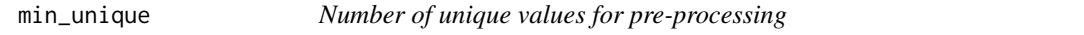

## Description

Some pre-processing parameters require a minimum number of unique data points to proceed.

## Usage

 $min\_unique(range = c(5L, 15L), trans = NULL)$ 

## Arguments

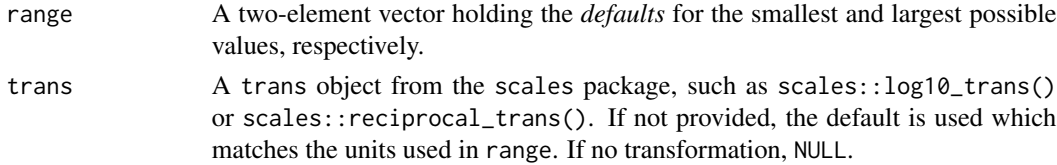

## Examples

min\_unique()

<span id="page-22-0"></span>

A numeric parameter function representing the relative amount of penalties (e.g. L1, L2 etc) in regularized models.

## Usage

 $mixture(range = c(0, 1), trans = NULL)$ 

#### Arguments

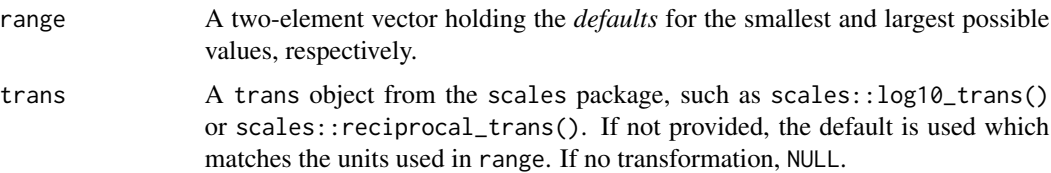

#### Details

This parameter is used for regularized or penalized models such as  $paramip::linear_reg(),$ parsnip::logistic\_reg(), and others. It is formulated as the proportion of L1 regularization (i.e. lasso) in the model. In the glmnet model, mixture = 1 is a pure lasso model while mixture = 0 indicates that ridge regression is being used.

#### Examples

mixture()

<span id="page-22-1"></span>

mtry *Number of randomly sampled predictors*

#### Description

The number of predictors that will be randomly sampled at each split when creating tree models.

#### Usage

```
mtry(range = c(1L, unknown()), trans = NULL)
mtry\_long(range = c(0L, unknown()), trans = log10_ttrans())
```
#### <span id="page-23-0"></span>**Arguments**

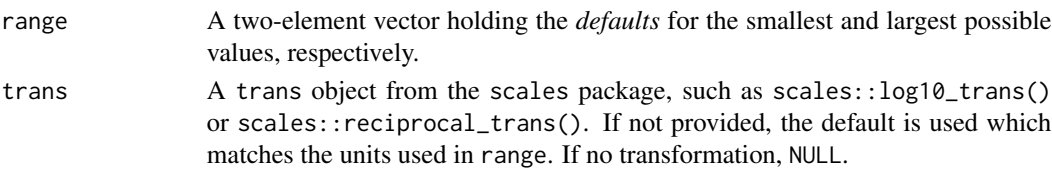

## Details

This parameter is used for regularized or penalized models such as parsnip::rand\_forest() and others. mtry\_long() has the values on the log10 scale and is helpful when the data contain a large number of predictors.

Since the scale of the parameter depends on the number of columns in the data set, the upper bound is set to unknown but can be filled in via the finalize() method.

## Examples

mtry(c(1L, 10L)) # in original units mtry\_long(c(0, 5)) # in log10 units

neighbors *Number of neighbors*

#### Description

The number of neighbors is used for models (parsnip::nearest\_neighbor()), imputation (recipes::step\_knnimpute() and dimension reduction (recipes::step\_isomap()).

#### Usage

 $neighbours(range = c(1L, 10L), trans = NULL)$ 

## Arguments

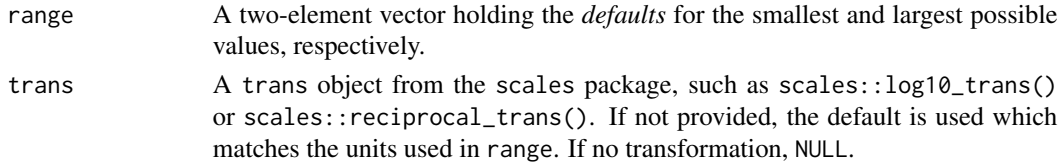

### Details

A static range is used but a broader range should be used if the data set is large or more neighbors are required.

#### Examples

neighbors()

<span id="page-24-0"></span>

These functions are used to construct new parameter objects. Generally, these functions are called from higher level parameter generating functions like [mtry\(\)](#page-22-1).

#### Usage

```
new_quant_param(
  type = c("double", "integer"),
  range,
  inclusive,
  default = unknown(),trans = NULL,
  values = NULL,
  label = NULL,finalize = NULL
)
new_qual_param(
  type = c("character", "logical"),
  values,
  default = unknown(),
  label = NULL,finalize = NULL
)
```
## Arguments

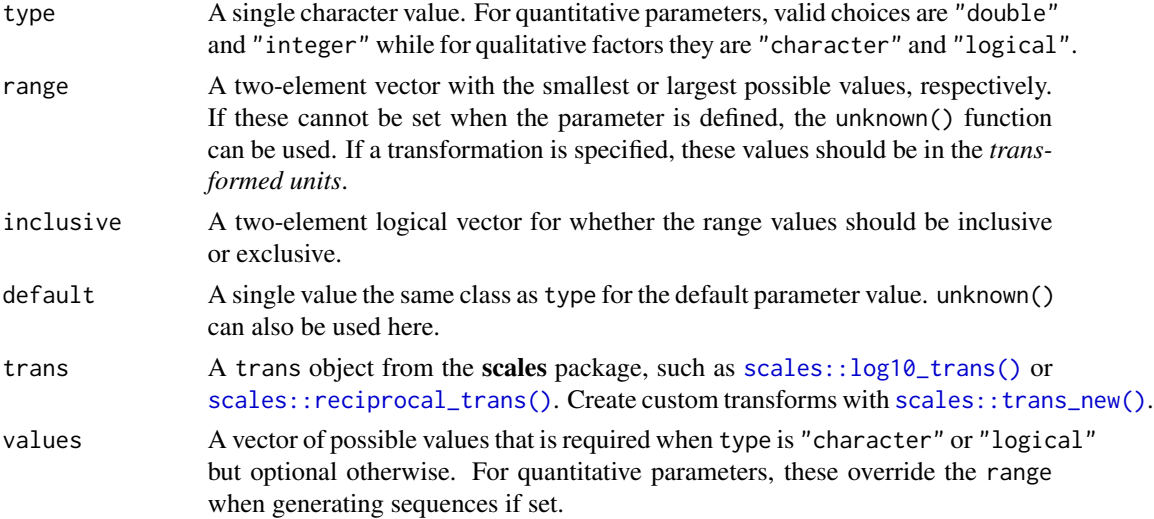

<span id="page-25-0"></span>26 num\_breaks

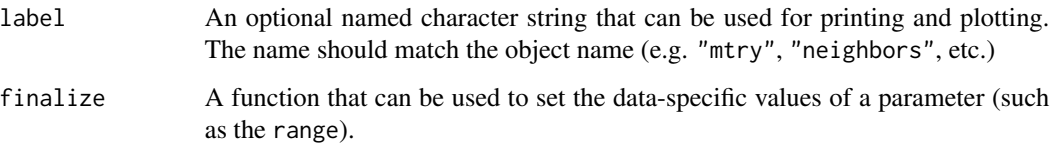

#### Value

An object of class "param" with the primary class being either "quant\_param" or "qual\_param". The range element of the object is always converted to a list with elements "lower" and "upper".

#### Examples

```
# Create a function that generates a quantitative parameter
# corresponding to the number of subgroups.
num_subgroups <- function(range = c(1L, 20L), trans = NULL) {
 new_quant_param(
    type = "integer",
   range = range,
   inclusive = c(TRUE, TRUE),
    trans = trans,
   label = c(numsubgroups = "# Subgroups"),finalize = NULL
  )
}
num_subgroups()
num_subgroups(range = c(3L, 5L))
# Custom parameters instantly have access
# to sequence generating functions
value_seq(num_subgroups(), 5)
```
num\_breaks *Number of cut-points for binning*

#### Description

This parameter controls how many bins are used when discretizing predictors.

#### Usage

```
num_breaks(range = c(2L, 10L), trans = NULL)
```
## <span id="page-26-0"></span>num\_comp 27

#### Arguments

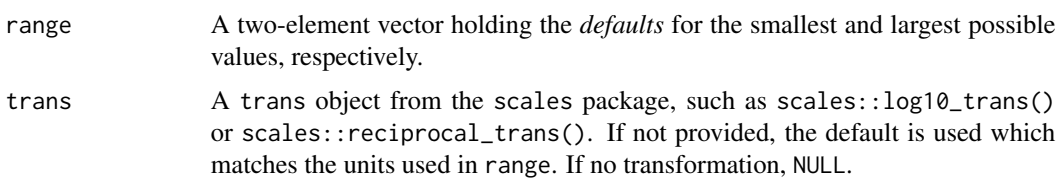

#### Examples

num\_breaks()

num\_comp *Number of new features*

## Description

The number of derived predictors from models or feature engineering methods.

#### Usage

```
num_comp(range = c(1L, unknown()), trans = NULL)
```
num\_terms(range = c(1L, unknown()), trans = NULL)

## Arguments

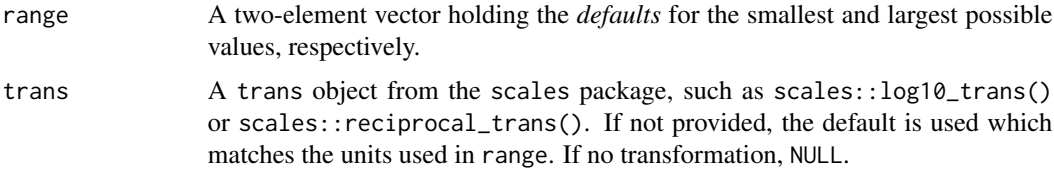

## Details

Since the scale of these parameters often depends on the number of columns in the data set, the upper bound is set to unknown. For example, the number of PCA components is limited by the number of columns and so on.

The difference between num\_comp() and num\_terms() is semantics.

## Examples

```
num_terms()
num_terms(c(2L, 10L))
```
<span id="page-27-0"></span>

Used in textrecipes::step\_texthash().

## Usage

num\_hash(range = c(8L, 12L), trans = log2\_trans())

signed\_hash(values = c(TRUE, FALSE))

## Arguments

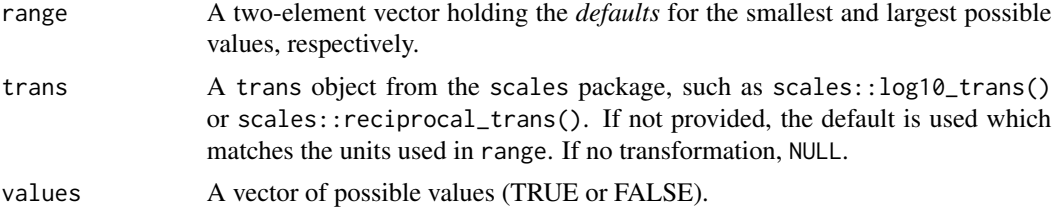

## Examples

num\_hash() signed\_hash()

num\_tokens *Parameter to determine number of tokens in ngram*

## Description

```
Used in textrecipes::step_ngram().
```
## Usage

```
num\_tokens(range = c(1, 3), trans = NULL)
```
## Arguments

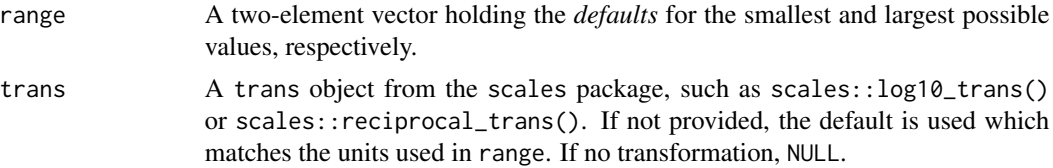

## <span id="page-28-0"></span>over\_ratio 29

#### Examples

num\_tokens()

#### over\_ratio *Parameters for class-imbalance sampling*

## Description

For up- and down-sampling methods, these parameters control how much data are added or removed from the training set.

## Usage

```
over\_ratio(range = c(0.8, 1.2), trans = NULL)under_ratio(range = c(0.8, 1.2), trans = NULL)
```
## Arguments

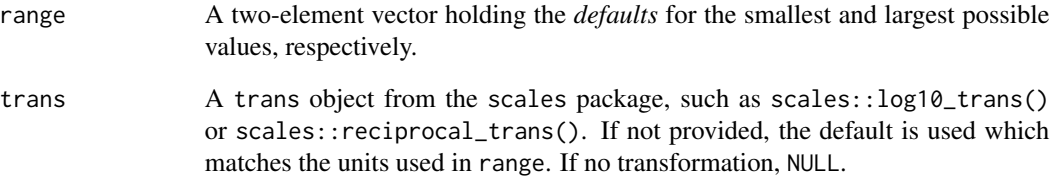

### Details

See recipes::step\_upsample() and recipes::step\_downsample() for the interpretation of these parameters.

## Examples

```
under_ratio()
over_ratio()
```
<span id="page-29-0"></span>

Information on tuning parameters within an object

#### Usage

```
parameters(x, ...)
## Default S3 method:
parameters(x, ...)
## S3 method for class 'param'
parameters(x, ...)
## S3 method for class 'list'
parameters(x, ...)
param_set(x, ...)
```
## Arguments

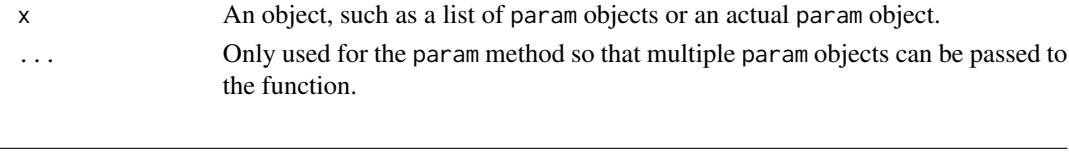

- 
- <span id="page-29-1"></span>penalty *Amount of regularization/penalization*

#### Description

A numeric parameter function representing the amount of penalties (e.g. L1, L2 etc) in regularized models.

#### Usage

 $penalty(range = c(-10, 0), trans = log10_trains())$ 

## Arguments

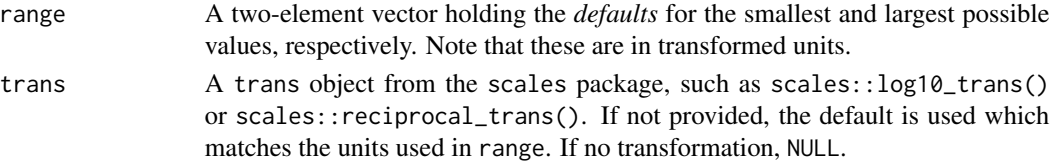

## <span id="page-30-0"></span>predictor\_prop 31

## Details

This parameter is used for regularized or penalized models such as parsnip::linear\_reg(), parsnip::logistic\_reg(), and others.

## Examples

penalty()

predictor\_prop *Proportion of predictors*

## Description

The parameter is used in models where a parameter is the proportion of predictor variables.

#### Usage

```
predictor\_prop(range = c(0, 1), trans = NULL)
```
## Arguments

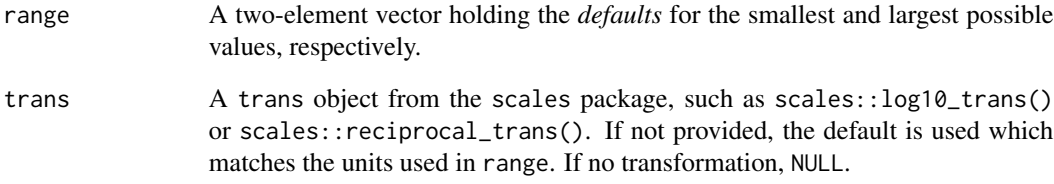

## Details

predictor\_prop() is used in step\_pls().

## Examples

predictor\_prop()

<span id="page-31-0"></span>

MARS pruning methods

#### Usage

```
prune_method(values = values_prune_method)
```
values\_prune\_method

#### Arguments

values A character string of possible values. See values\_prune\_method in examples below.

#### Format

An object of class character of length 6.

#### Details

This parameter is used in parsnip:::  $mars()$ .

## Examples

values\_prune\_method prune\_method()

range\_validate *Tools for working with parameter ranges*

#### Description

Setters, getters, and validators for parameter ranges.

## Usage

```
range_validate(object, range, ukn_ok = TRUE)
range_get(object, original = TRUE)
range_set(object, range)
```
#### <span id="page-32-0"></span>rbf\_sigma 33

#### Arguments

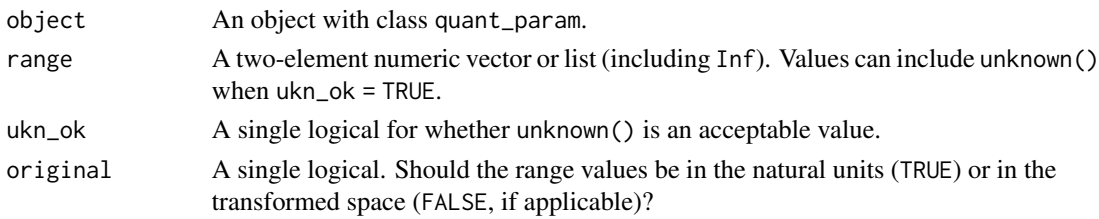

## Value

range\_validate() returns the new range if it passes the validation process (and throws an error otherwise).

range\_get() returns the current range of the object.

range\_set() returns an updated version of the parameter object with a new range.

#### Examples

```
library(dplyr)
my_lambda <- penalty() %>%
  value_set(-4:-1)
try(
  range_validate(my_lambda, c(-10, NA)), silent = TRUE
) %>%
  print()
range_get(my_lambda)
my_lambda %>%
  range_set(c(-10, 2)) %>%
  range_get()
```
rbf\_sigma *Kernel parameters*

#### Description

Parameters related to the radial basis or other kernel functions.

#### Usage

```
rbf_sigma(range = c(-10, 0), trans = log10_trans())scale_factor(range = c(-10, -1), trans = log10_ttrans())
kernel_offset(range = c(0, 2), trans = NULL)
```
#### <span id="page-33-0"></span>Arguments

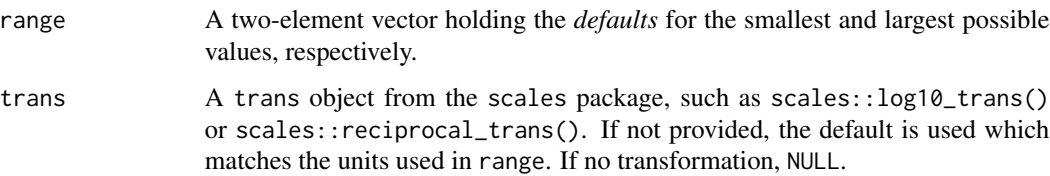

#### Details

degree() can also be used in kernel functions.

#### Examples

```
rbf_sigma()
scale_factor()
kernel_offset()
```
regularization\_factor *Parameters for possible engine parameters for ranger*

#### Description

These parameters are auxiliary to random forest models that use the "ranger" engine. They correspond to tuning parameters that would be specified using set\_engine("ranger", ...).

## Usage

```
regularization_factor(range = c(0, 1), trans = NULL)
```

```
regularize_depth(values = c(TRUE, FALSE))
```
significance\_threshold(range =  $c(-10, 0)$ , trans =  $log10_t$ trans())

```
lower_quantile(range = c(0, 1), trans = NULL)
```

```
splitting_rule(values = ranger_split_rules)
```
ranger\_class\_rules

ranger\_reg\_rules

ranger\_split\_rules

num\_random\_splits(range = c(1L, 15L), trans = NULL)

#### <span id="page-34-0"></span>smoothness 35

#### Arguments

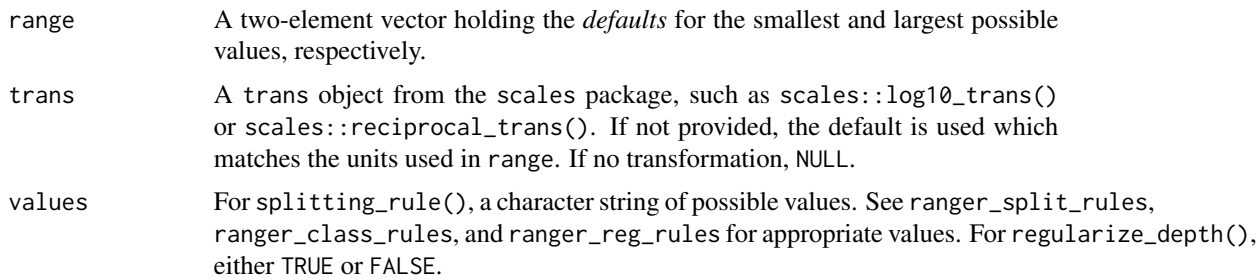

#### Format

An object of class character of length 4.

An object of class character of length 3.

An object of class character of length 7.

## Details

To use these, check ?ranger::ranger to see how they are used. Some are conditional on others. For example, significance\_threshold(), num\_random\_splits(), and others are only used when splitting\_rule = "extratrees".

#### Examples

```
regularization_factor()
regularize_depth()
```
smoothness *Kernel Smoothness*

#### Description

Used in discrim::naive\_Bayes().

#### Usage

```
smoothness(range = c(0.5, 1.5), trans = NULL)
```
#### Arguments

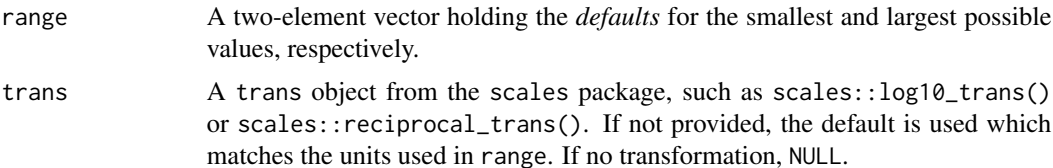

36 threshold

#### Examples

smoothness()

#### surv\_dist *Parametric distributions for censored data*

## Description

Parametric distributions for censored data

## Usage

```
surv_dist(values = values_surv_dist)
```
values\_surv\_dist

## Arguments

values A character string of possible values. See values\_surv\_dist in examples below.

#### Format

An object of class character of length 6.

#### Details

This parameter is used in parsnip:::surv\_reg().

#### Examples

```
values_surv_dist
surv_dist()
```
threshold *General thresholding parameter*

#### Description

In a number of cases, there are arguments that are threshold values for data falling between zero and one. For example, recipes::step\_other() and so on.

## Usage

threshold(range =  $c(0, 1)$ , trans = NULL)

<span id="page-35-0"></span>

#### <span id="page-36-0"></span>token 37

## Arguments

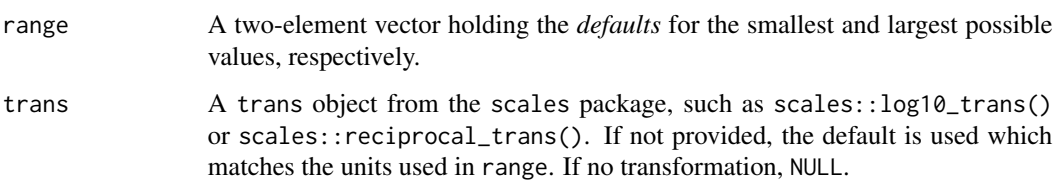

## Examples

threshold()

token *Token types* Description Token types Usage token(values = values\_token)

values\_token

## Arguments

values A character string of possible values. See values\_token in examples below.

## Format

An object of class character of length 12.

## Details

This parameter is used in textrecipes::step\_tokenize().

## Examples

values\_token token()

<span id="page-37-0"></span>These are parameter generating functions that can be used for modeling, especially in conjunction with the parsnip package.

## Usage

```
trees(range = c(1L, 2000L), trans = NULL)min_n(range = c(2L, 40L), trans = NULL)sample_size(range = c(unknown(), unknown()), trans = NULL)
sample_prop(range = c(1/10, 1), trans = NULL)
loss_{reduction(range = c(-10, 1.5), trans = log10_{trans}())tree\_depth(range = c(1L, 15L), trans = NULL)prune(values = c(TRUE, FALSE))
cost\_complexity(range = c(-10, -1), trans = log10_trans()
```
#### **Arguments**

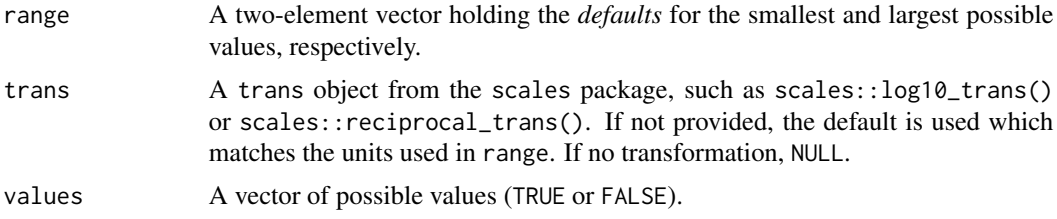

#### Details

These functions generate parameters that are useful when the model is based on trees or rules.

- trees(): The number of trees contained in a random forest or boosted ensemble. In the latter case, this is equal to the number of boosting iterations. (See parsnip::rand\_forest() and parsnip::boost\_tree()).
- min\_n(): The minimum number of data points in a node that are required for the node to be split further. (See parsnip::rand\_forest() and parsnip::boost\_tree()).
- sample\_size(): The size of the data set used for modeling within an iteration of the modeling algorithm, such as stochastic gradient boosting. (See parsnip::boost\_tree()).

#### <span id="page-38-0"></span>unknown 39

- sample\_prop(): The same as sample\_size() but as a proporiton of the total sample.
- loss\_reduction(): The reduction in the loss function required to split further. (See parsnip::boost\_tree()). This corresponds to gamma in xgboost.
- tree\_depth(): The maximum depth of the tree (i.e. number of splits). (See parsnip::boost\_tree()).
- prune(): A logical for whether a tree or set of rules should be pruned.
- cost\_complexity(): The cost-complexity parameter in classical CART models.

#### Examples

```
trees()
min_n()
sample_size()
loss_reduction()
tree_depth()
prune()
cost_complexity()
```
unknown *Placeholder for unknown parameter values*

#### Description

unknown() creates an expression used to signify that the value will be specified at a later time.

#### Usage

unknown()

is\_unknown(x)

has\_unknowns(object)

#### **Arguments**

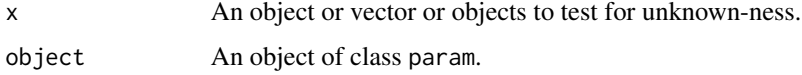

#### Value

unknown() returns expression value for unknown().

is\_unknown() returns a vector of logicals as long as x that are TRUE is the element of x is unknown, and FALSE otherwise.

has\_unknowns() returns a single logical indicating if the range of a param object has any unknown values.

## Examples

```
# Just returns an expression
unknown()
# Of course, true!
is_unknown(unknown())
# Create a range with a minimum of 1
# and an unknown maximum
range \leq c(1, \text{unknown}())range
# The first value is known, the
# second is not
is_unknown(range)
# mtry()'s maximum value is not known at
# creation time
has_unknowns(mtry())
```
update.parameters *Update a single parameter in a parameter set*

## Description

Update a single parameter in a parameter set

#### Usage

```
## S3 method for class 'parameters'
update(object, ...)
```
#### Arguments

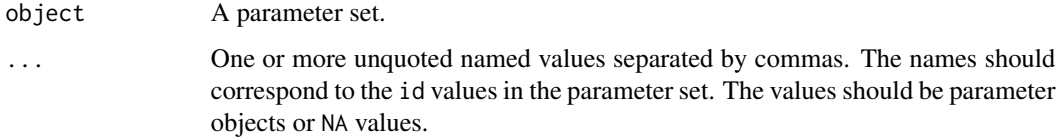

#### Value

The modified parameter set.

<span id="page-39-0"></span>

## <span id="page-40-0"></span>value\_validate 41

#### Examples

```
params \leq list(lambda = penalty(), alpha = mixture(), 'rand forest' = mtry())
pset <- parameters(params)
pset
update(pset, `rand forest` = finalize(mtry(), mtcars), alpha = mixture(c(.1, .2)))
```
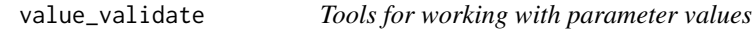

## Description

Setters and validators for parameter values. Additionally, tools for creating sequences of parameter values and for transforming parameter values are provided.

#### Usage

```
value_validate(object, values)
```
value\_seq(object, n, original = TRUE)

value\_sample(object, n, original = TRUE)

value\_transform(object, values)

value\_inverse(object, values)

```
value_set(object, values)
```
#### Arguments

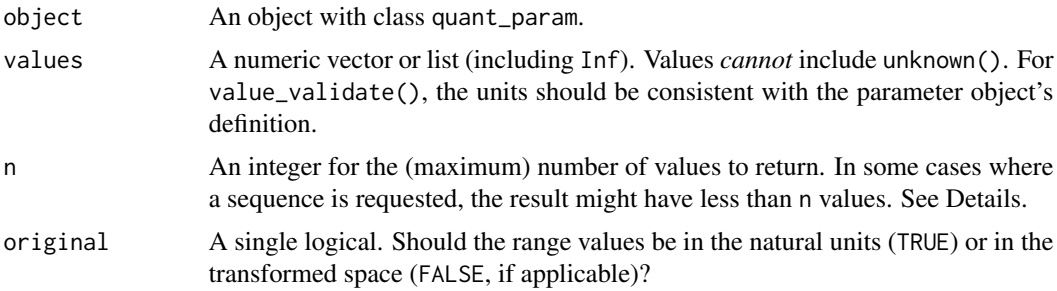

## Details

For sequences of integers, the code uses unique(floor(seq(min,max,length.out = n))) and this may generate an uneven set of values shorter than n. This also means that if n is larger than the range of the integers, a smaller set will be generated. For qualitative parameters, the first n values are returned.

<span id="page-41-0"></span>If a single value sequence is requested, the default value is returned (if any). If no default is specified, the regular algorithm is used.

For quantitative parameters, any values contained in the object are sampled with replacement. Otherwise, a sequence of values between the range values is returned. It is possible that less than n values are returned.

For qualitative parameters, sampling of the values is conducted with replacement. For qualitative values, a random uniform distribution is used.

## Value

value\_validate() throws an error or silently returns values if they are contained in the values of the object.

value\_transform() and value\_inverse() return a *vector* of numeric values.

value\_seq() and value\_sample() return a vector of values consistent with the type field of object.

#### Examples

```
library(dplyr)
```
penalty() %>% value\_set(-4:-1)

```
# Is a specific value valid?
penalty()
penalty() %>% range_get()
```
value\_validate(penalty(), 17)

```
# get a sequence of values
cost_complexity()
cost_complexity() %>% value_seq(4)
cost_complexity() %>% value_seq(4, original = FALSE)
```

```
on_log_scale <- cost_complexity() %>% value_seq(4, original = FALSE)
nat_units <- value_inverse(cost_complexity(), on_log_scale)
nat_units
value_transform(cost_complexity(), nat_units)
```
# random values in the range set.seed(3666) cost\_complexity() %>% value\_sample(2)

weight *Parameter for* "double normalization" *when creating token counts*

#### **Description**

Used in textrecipes::step\_tf().

## <span id="page-42-0"></span>weight\_func 43

#### Usage

 $weight(range = c(-10, 0), trans = log10_trains())$ 

## Arguments

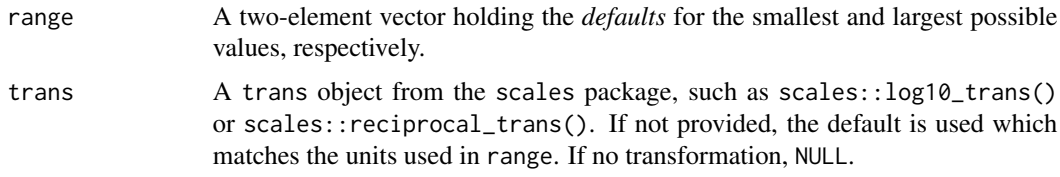

## Examples

weight()

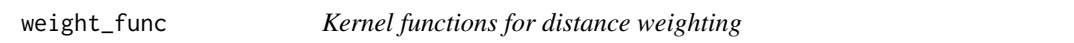

#### Description

Kernel functions for distance weighting

#### Usage

weight\_func(values = values\_weight\_func)

values\_weight\_func

## Arguments

values A character string of possible values. See values\_weight\_func in examples below.

## Format

An object of class character of length 10.

### Details

This parameter is used in parsnip:::nearest\_neighbors().

## Examples

values\_weight\_func weight\_func()

<span id="page-43-0"></span>

Term frequency weighting methods

## Usage

```
weight_scheme(values = values_weight_scheme)
```
values\_weight\_scheme

#### Arguments

values A character string of possible values. See values\_weight\_scheme in examples below.

## Format

An object of class character of length 5.

## Details

This parameter is used in textrecipes::step\_tf().

#### Examples

```
values_weight_scheme
weight_scheme()
```
window\_size *Parameter for the moving window size*

#### Description

Used in recipes::step\_window().

### Usage

window\_size(range =  $c(3L, 11L)$ , trans = NULL)

## window\_size 45

## Arguments

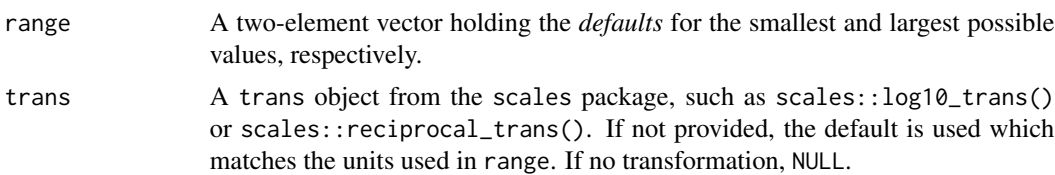

## Examples

window\_size()

# <span id="page-45-0"></span>**Index**

∗ datasets activation, [3](#page-2-0) Chicago, [4](#page-3-0) prune\_method, [32](#page-31-0) regularization\_factor, [34](#page-33-0) surv\_dist, [36](#page-35-0) token, [37](#page-36-0) weight\_func, [43](#page-42-0) weight\_scheme, [44](#page-43-0) activation, [3](#page-2-0) batch\_size *(*dropout*)*, [8](#page-7-0) Chicago, [4](#page-3-0) confidence\_factor, [4](#page-3-0) cost, [5](#page-4-0) cost\_complexity *(*trees*)*, [38](#page-37-0) deg\_free, [7](#page-6-0) degree, [6](#page-5-0) degree\_int *(*degree*)*, [6](#page-5-0) dist\_power, [7](#page-6-0) dropout, [8](#page-7-0) epochs *(*dropout*)*, [8](#page-7-0) extrapolation, [9](#page-8-0) finalize, [10](#page-9-0) freq\_cut, [12](#page-11-0) fuzzy\_thresholding *(*confidence\_factor*)*, [4](#page-3-0) get\_batch\_sizes *(*finalize*)*, [10](#page-9-0) get\_log\_p *(*finalize*)*, [10](#page-9-0) get\_n *(*finalize*)*, [10](#page-9-0) get\_n\_frac *(*finalize*)*, [10](#page-9-0) get\_n\_frac\_range *(*finalize*)*, [10](#page-9-0)

get\_p *(*finalize*)*, [10](#page-9-0)

get\_rbf\_range *(*finalize*)*, [10](#page-9-0)

grid\_latin\_hypercube *(*grid\_max\_entropy*)*, [13](#page-12-0) grid\_max\_entropy, [13](#page-12-0) grid\_random *(*grid\_regular*)*, [16](#page-15-0) grid\_regular, [16](#page-15-0) has\_unknowns *(*unknown*)*, [39](#page-38-0) hidden\_units *(*dropout*)*, [8](#page-7-0) is\_unknown *(*unknown*)*, [39](#page-38-0) kernel\_offset *(*rbf\_sigma*)*, [33](#page-32-0) kernlab::sigest(), *[10,](#page-9-0) [11](#page-10-0)* Laplace, [18](#page-17-0) learn\_rate, [19](#page-18-0) loss\_reduction *(*trees*)*, [38](#page-37-0) lower\_quantile *(*regularization\_factor*)*, [34](#page-33-0) make\_regular\_grid *(*grid\_regular*)*, [16](#page-15-0) max\_nodes, [19](#page-18-0) max\_num\_terms, [20](#page-19-0) max\_rules *(*extrapolation*)*, [9](#page-8-0) max\_times, [21](#page-20-0) max\_tokens, [21](#page-20-0) min\_dist, [22](#page-21-0) min\_n *(*trees*)*, [38](#page-37-0) min\_times *(*max\_times*)*, [21](#page-20-0) min\_unique, [22](#page-21-0) mixture, [23](#page-22-0) mtry, [23](#page-22-0) mtry(), *[14](#page-13-0)*, *[17](#page-16-0)*, *[25](#page-24-0)* mtry\_long *(*mtry*)*, [23](#page-22-0) neighbors, [24](#page-23-0) new-param, [25](#page-24-0)

new\_qual\_param *(*new-param*)*, [25](#page-24-0) new\_quant\_param *(*new-param*)*, [25](#page-24-0) no\_global\_pruning *(*confidence\_factor*)*, [4](#page-3-0) num\_breaks, [26](#page-25-0)

#### INDEX 47

num\_comp, [27](#page-26-0) num\_hash, [28](#page-27-0) num\_random\_splits *(*regularization\_factor*)*, [34](#page-33-0) num\_terms *(*num\_comp*)*, [27](#page-26-0) num\_tokens, [28](#page-27-0) over\_ratio, [29](#page-28-0) param\_set *(*parameters*)*, [30](#page-29-0) parameters, [30](#page-29-0) penalty, [30](#page-29-0) penalty(), *[14](#page-13-0)*, *[17](#page-16-0)* predictor\_prop, [31](#page-30-0) predictor\_winnowing *(*confidence\_factor*)*, [4](#page-3-0) prod\_degree *(*degree*)*, [6](#page-5-0) prune *(*trees*)*, [38](#page-37-0) prune\_method, [32](#page-31-0) range\_get *(*range\_validate*)*, [32](#page-31-0) range\_set *(*range\_validate*)*, [32](#page-31-0) range\_validate, [32](#page-31-0) ranger\_class\_rules *(*regularization\_factor*)*, [34](#page-33-0) ranger\_reg\_rules *(*regularization\_factor*)*, [34](#page-33-0) ranger\_split\_rules *(*regularization\_factor*)*, [34](#page-33-0) rbf\_sigma, [33](#page-32-0) regularization\_factor, [34](#page-33-0) regularize\_depth *(*regularization\_factor*)*, [34](#page-33-0) rule\_bands *(*confidence\_factor*)*, [4](#page-3-0) sample\_prop *(*trees*)*, [38](#page-37-0) sample\_size *(*trees*)*, [38](#page-37-0) scale\_factor *(*rbf\_sigma*)*, [33](#page-32-0) scales::log10\_trans(), *[25](#page-24-0)* scales::reciprocal\_trans(), *[25](#page-24-0)* scales::trans\_new(), *[25](#page-24-0)* signed\_hash *(*num\_hash*)*, [28](#page-27-0) significance\_threshold

*(*regularization\_factor*)*, [34](#page-33-0)

splitting\_rule *(*regularization\_factor*)*,

smoothness, [35](#page-34-0)

spline\_degree *(*degree*)*, [6](#page-5-0)

[34](#page-33-0) stations *(*Chicago*)*, [4](#page-3-0)

surv\_dist, [36](#page-35-0) svm\_margin *(*cost*)*, [5](#page-4-0) threshold, [36](#page-35-0) token, [37](#page-36-0) tree\_depth *(*trees*)*, [38](#page-37-0) trees, [38](#page-37-0) unbiased\_rules *(*extrapolation*)*, [9](#page-8-0) under\_ratio *(*over\_ratio*)*, [29](#page-28-0) unique\_cut *(*freq\_cut*)*, [12](#page-11-0) unknown, [39](#page-38-0) update.parameters, [40](#page-39-0) value\_inverse *(*value\_validate*)*, [41](#page-40-0) value\_sample *(*value\_validate*)*, [41](#page-40-0) value\_seq *(*value\_validate*)*, [41](#page-40-0) value\_set *(*value\_validate*)*, [41](#page-40-0) value\_transform *(*value\_validate*)*, [41](#page-40-0) value\_validate, [41](#page-40-0) values\_activation *(*activation*)*, [3](#page-2-0) values\_prune\_method *(*prune\_method*)*, [32](#page-31-0) values\_surv\_dist *(*surv\_dist*)*, [36](#page-35-0)

values\_token *(*token*)*, [37](#page-36-0) values\_weight\_func *(*weight\_func*)*, [43](#page-42-0) values\_weight\_scheme *(*weight\_scheme*)*, [44](#page-43-0)

weight, [42](#page-41-0) weight\_func, [43](#page-42-0) weight\_scheme, [44](#page-43-0) window\_size, [44](#page-43-0)